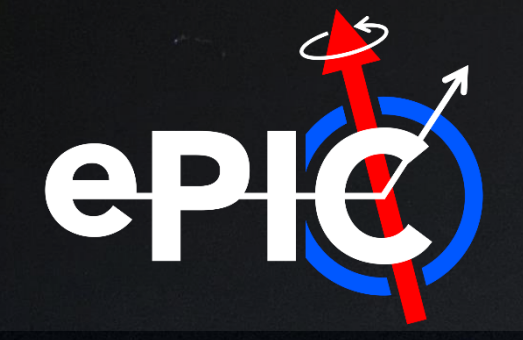

Heat

### ePIC Jet Reconstruction Task Force Meeting February 7<sup>th</sup>, 2022

Derek Anderson (ISU)

### Points of Discussion

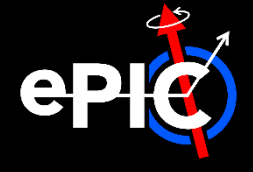

#### **Meeting Time**

- Today worked for 8/11 people
	- $\degree$  Continue w/ this time?
	- $\circ$  Alternate times?
- ‒ [Mattermost](https://eic.cloud.mattermost.com/main/channels/jet-reconstruction) channel

#### **Take-Aways from Jet/HF meeting**

- Default EICrecon output:
	- › 2 collections: truth & reconstructed jets
	- › Anti-kT algorithm
	- › Single R
- ‒ Build in flexibility to specify other algorithms/R values/etc.
- ‒ Minimum benchmark: JER

#### **To-Do**

- ‒ JANA Material:
	- $\rightarrow$  Jet definition file  $[\mathbb{V}]$
	- $\triangleright$  Configuration file  $[\mathbb{W}]$
	- $\rightarrow$  Jet factory  $[\mathcal{Y}]$
	- › Jet-finding algorithm (next point)
- Standalone jet-finding plugin  $[\infty]$
- Example macros:
	- Calculate JER w/ EICrecon output  $[\nabla]$
	- › Other ideas?

#### **Key**

- $[\mathbb{W}] = I'$ ll work on
- $[\infty]$  = volunteers?

# Feb. 7th Jet/HF Slides

HEELER

manifa an an Eis

8941

## Task Force Intro | General

#### **Next Simulation Campaign and Related Task Forces**

- Next simulation campaign:
	- Target date: End of March.
- tbd
- Goal: Improved software stack for the reconstruction, including benchmarks.
- Task forces to reach our goal:  $\bullet$ 
	- Calorimeter Clustering
	- Jet Reconstruction
	- $·$  PID
	- Tracking
- **Important note: Task forces != subgroups**
- Task forces solve specific issues.
- Subgroups based around interest in a general area, e.g., reconstruction, will form later.
- **ElCrecon** for urgent fixes to the reconstruction software stack
- **Modular Reconstruction** for substantial improvements of the reconstruction software stack
- **Simulation Production**
- Each task force will be responsible for leading the effort for a particular topic with the following goals:  $\bullet$ 
	- The development is accessible to the whole collaboration in our main repository.
	- We can evaluate the reconstruction quality using a set of well-defined plots that we can easily reproduce.

3

• Kickoff meeting with task force leaders on January 27.

EPIC Computing & Software Weekly Meeting, February 1, 2023.

#### Markus Diefenthaler, Feb 1st Comp/Soft Meeting

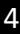

### Task Force Intro | General

#### **Reconstruction Task Forces**

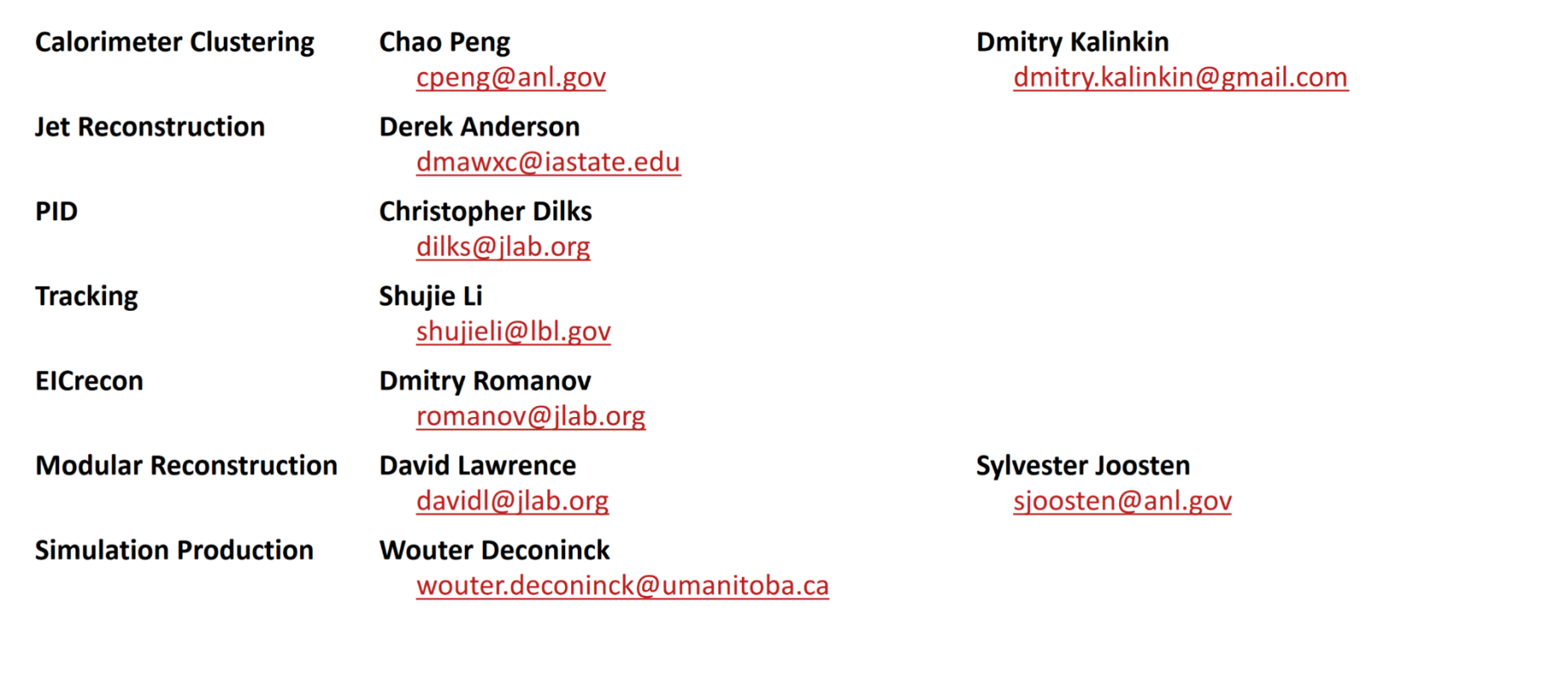

EPIC Computing & Software Weekly Meeting, February 1, 2023.

ePIC

Markus Diefenthaler, Feb 1st Comp/Soft Meeting

 $\overline{4}$ 

### Task Force Intro | Jet Reconstruction

#### **Task Force Lead:** Derek Anderson (ISU)

- ‒ [dmawxc@iastate.edu](mailto:dmawxc@iastate.edu)
- ‒ [derek.murphy.anderson@protonmail.com](mailto:derek.murphy.anderson@protonmail.com)
- **Mattermost**

#### **Meetings:** planning on weekly meetings

- ‒ Poll for initial time:
	- [https://www.when2meet.com/?185](https://www.when2meet.com/?18588885-DkOuM) 88885-DkOuM
- ‒ Poll is also to help determine available workforce

#### **Task Force Charge:** incorporate jet reconstruction into EICRecon

- $\Rightarrow$  2 main thrusts:
	- 1) Developing a **"jet factory"** for EICRecon (+ any additional code)
	- 2) Determining **key jet benchmarks** and implementing them

#### **Key Tasks:**

- ‒ Developing EICRecon jet factory
- ‒ Writing example macros/standalone code to work with jet output
- ‒ Developing jet benchmark code

### Jet Reco in EICRecon | the jet factory

#### User specifies following at runtime:

- Input collection (e.g. tracks)
- ‒ Kinematic cuts on constituents
- Jet parameters

#### **Jet\_Factory.cc**

For each member in input collection, do if member is in kinematic\_cuts, then add member to constituent\_list

Create fastjet objects & do clustering Write fastjet output to PODIO collection

User then interacts with jet PODIO collection

### Jet Reco in EICRecon | jet parameters

#### **Possible jet parameters to specify:**

- ‒ Input collection
- ‒ Jet algorithm
	- › Generalized kT parameters?
	- › Inclusive/exclusive options?
- ‒ Recombination scheme
- ‒ Rjet
- ‒ Jet eta/pT ranges
- ‒ Area definition
	- › Max ghost eta
	- › Num. repeat

# Jet Reco in EICRecon | PODIO jet strawman

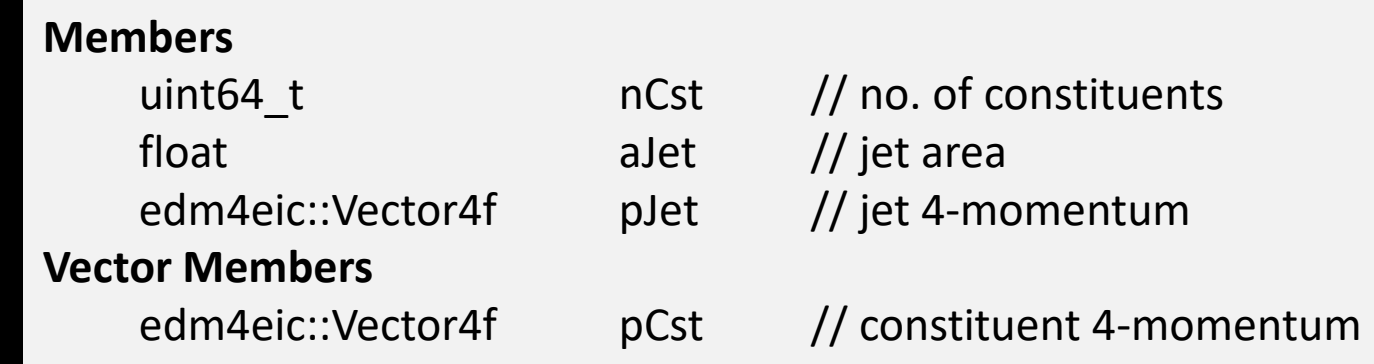

### General Discussion

#### **Some questions to discuss:**

- ‒ What do we need/want in our jets?
- What benchmarks should we consider?
	- › Inclusive spectra (e.g. jet pT)?
	- › More specific observables?
- ‒ How do we accommodate multiple jet definitions?
	- Multiple collections?
	- [Multifactories?](https://indico.bnl.gov/event/18274/contributions/72768/attachments/45790/77326/EIC_JANA_PODIO_Integration.pdf)
- How do we incorporate backgrounds?
- In addition to the jet factory, what additional infrastructure do we need?
	- › An example "jet reader" macro?
	- A standalone way of reconstructing jets?